# **Vertex Shader Inputs**

by Ian Romanick

This work is licensed under the Creative Commons Attribution Non-commercial Share Alike (by-nc-sa) License. To view a copy of this license, (a) visit [http://creativecommons.org/licenses/by-nc-sa/3.0/;](http://creativecommons.org/licenses/by-nc-sa/3.0/) or, (b) send a letter to Creative Commons, 171 2nd Street, Suite 300, San Francisco, California, 94105, USA.

## **1 Introduction**

This chapter delves deeper into vertex shader attributes. Both the association of an attribute index with the name used in a shader and the association of data in a buffer object with a specific attribute index will be covered.

### **1.1 Attribute Placement**

The careful observer will notice a mismatch between the OpenGL API and the shading language. In GLSL vertex shader inputs are accessed by names. However, in the API vertex shader inputs are accessed by numerical index. Each vertex input accessed by the vertex shader is assigned an index during program linking. Inputs names that are declared but not used are not assigned indexes. Several interfaces are provided to query the index assigned to a name and to request that a name be assigned a specific index.

After a program has been linked, the location of a particular vertex shader input can be queried with glGetAttribLocation. This function works much like glGetUniformLocation introduced in chapter 2.

```
GLint glGetAttribLocation(GLuint program, const GLchar *name);
```
The *program* is the name of the program object, and *name* is the name of the vertex shader input whose location is to be queried. The value returned is the position of the input in the program. The value -1 will be returned in the case of an error. Some error conditions include querying the location of an non-active vertex shader input or querying the location of a reserved vertex shader input name (i.e., one that begins with  $g_1$ ).

What is a non-active vertex shader input? Fetching vertex shader inputs from memory uses memory bandwidth and requires that the data be in memory accessible by the GPU. GLSL compilers are encouraged to "optimize out" inputs that are not actually used by the program to save these resources.

The algorithms used by GLSL compilers to determine that an input (or any other value) is not used are complex and vary from compiler to compiler. At the very least, compilers will eliminate inputs that are not used as the source of any operation. In Figure [1](#page-0-0) the input normal would be eliminated. Querying its location with glGetAttribLocation would therefore return -1.

#### <span id="page-0-0"></span>**Figure 1** Vertex shader with an unused input

```
1 uniform mat4 mvp;
2 attribute vec4 position;
3 attribute vec3 normal;
\overline{A}5 void main(void)
6<sup>1</sup>7 gl_Position = mvp * position;
8 }
```
A GLSL compiler may or may not be able to determine that  $color$  is unused in Figure [2.](#page-1-0) In general, if the compiler can determine that an input is unused without any knowledge of the semantics of program statements, the input will probably be eliminated. In case of Figure [2](#page-1-0) the compiler must understand the semantics of  $\cos$  and know that cosine of 120 degrees is -0.5.

#### <span id="page-1-0"></span>**Figure 2** Vertex shader with an unused input

```
1 uniform mat4 mvp;
2 varying vec3 result_color;
3 attribute vec4 position;
 4 attribute vec3 color;
 5
 6 void main(void)
7 {
8 if (cos(120.0) > 0.0) {
9 result_color = color;
10 } else {
11 result_color = vec3(0.0, 1.0, 0.0);
12 }
13
14 ql_Position = mvp * position;
15 }
```
The number of active vertex shader inputs can be queried by calling  $q1GetProgramiv$  with the parameter GL\_ACTIVE\_ATTRIBUTES.

The glGetActiveAttrib can be used query information about each active attribute. The  $program$ am and index select the linked program and the input index to be queried. This index value bears no relation

The name of the specified active attribute is stored in the buffer pointed to by name. At most  $bufSize$ bytes, including the NUL-terminator will be written. The actual number of bytes written, not including the NUL-terminator, will be stored in length. If length is NULL, this value will not be stored.

```
void glGetActiveAttrib(GLuint program, GLuint index, GLsizei bufSize,
                       GLsizei *length, GLint *size, GLenum *type,
                       GLchar *name);
```
The size and type parameters are not at all related to the size and type parameters of  $glVerte$ xAttribPointer. The value stored in the storage pointed to by the type parameter is an encoding of the GLSL data type. Table [1](#page-1-1) shows a complete type of the possible values.

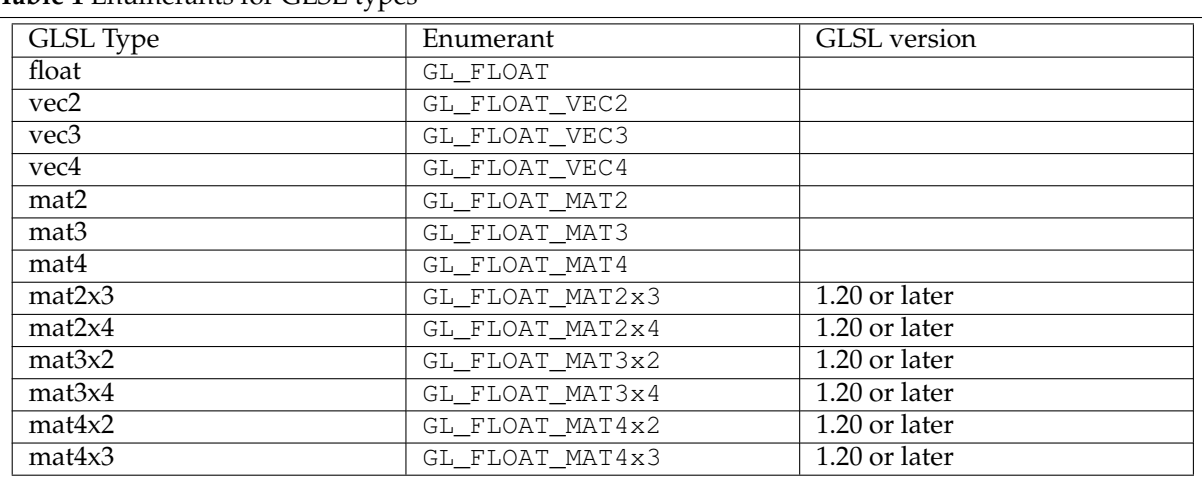

<span id="page-1-1"></span>**Table 1** Enumerants for GLSL types

The value stored in the storage pointed to by the  $size$  parameter is the number of elements of the type returned in  $type$  are used by the input. Since vertex shader inputs cannot be arrays (as of GLSL version 1.40 at least), this value will always be 1.

The length of the longest name of any active input can be queried by calling qlGetProgramiv with the parameter GL\_ACTIVE\_ATTRIBUTE\_MAX\_LENGTH. Figure [3](#page-2-0) combines all of these elements to display information about the set of active vertex shader inputs. The function  $get\_name\_of\_GLSL\_$ type is supplied by the application to convert on of the enumerant values in Table  $1$  to a text string.

<span id="page-2-0"></span>**Figure 3** Display information about active vertex shader inputs

```
1 char *name;
2 GLint active_attribs, max_length;
 3
 4 glGetProgramiv(prog, GL_ACTIVE_ATTRIBUTES, &active_attribs);
 5 glGetProgramiv(prog, GL_ACTIVE_ATTRIBUTE_MAX_LENGTH, &max_length);
 6
7 name = malloc(max_length + 1);
8
9 for (unsigned i = 0; i < active_attribs; i++) {
10 GLint size;
11 GLenum type;
12
13 glGetActiveAttrib(prog, i, max_length + 1, NULL,
14 & Size, & type, name);
15 printf("%s %s is at location %d\n", get_name_of_GLSL_type(type),
16 name, glGetAttribLocation(prog, name));
17 }
18 free(name);
```
In reality, these interfaces are rarely used by applications. By allowing the compiler to place inputs and eliminate unused inputs, applications would have to track whether or not each input was active along with its location. This is further complicated in cases where multiple vertex shaders are linked in non-trivial ways.

Instead, OpenGL provides an API for applications to instruct the compiler where to place specific attributes. Since the application no longer needs to query the locations of inputs, the application code can be greatly simplified. This allows the application to put attributes with a specific semantic at a specific index, for example.

Names are bound to a specific index by calling glBindAttribLocation. The *program* and *index* select the *unlinked* program and the input index to be set. The input name to be associated with index is specified with name.

void glBindAttribLocation(GLuint program, GLuint index, const GLchar \*name);

If the input specified by  $name$  is a matrix, the columns of the matrix will be associated with attributes index through index + n - 1, where n is the number of columns of the matrix. A mat4 will use 4 attributes, and a mat3x4 will use 3 attributes.

Calling glBindAttribLocation will generate an error if index (or index + n - 1 in the case of a matrix) is greater than or equal to the maximum number of vertex shader inputs supported by the implementation. This value can be queried by calling  $g1G$ etIntegerv with the parameter  $GL_M$ MAX\_V-ERTEX\_ATTRIBS.

It is also invalid to use glBindAttribLocation to bind the location of a built-in input name (i.e., any name beginning with  $g\ell$ .

It is very important to note that the effects of calling glBindAttribLocation do not take effect until the next time the program is linked. The program snippet in Figure  $4$  will print  $2$ , not  $3!$ 

<span id="page-2-2"></span>**Figure 4** Input location settings only take effect after linking

```
1 glBindAttribLocation(prog, 2, "color");
2 glBindAttribLocation(prog, 3, "secondary_color");
3 glLinkProgram(prog);
4 glBindAttribLocation(prog, 3, "color");
5
6 GLint loc = glGetAttribLocation(prog, "color");
7 printf("%d\n", loc);
```
<span id="page-2-1"></span><sup>&</sup>lt;sup>1</sup> With the exception of  $q\llap{-}$  Vertex, these names are associated with data through a different interface. These interfaces were removed in OpenGL 3.1 (and OpenGL ES 2.0) and should be avoided in new programs.

If the program in Figure [4](#page-2-2) were relinked after calling glBindAttribLocation in line 4, the color input would be bound to index 3, and secondary\_color would not be bound to index 3. In this case secondary\_color would automatically be assigned a location by the linker. It is not possible to bind multiple names to the same index, nor is it possible to bind multiple indexes to the same name.

### **1.2 Attribute Data**

As was introduced in chapter 2, data is associated with a particular attribute index by calling glVertexAttribPointer.

```
void glVertexAttribPointer(GLuint index, GLint size, GLenum type,
                           GLboolean normalized, GLsizei stride,
                           const GLvoid *pointer);
```
The size and type specified to glVertexAttribPointer do not need to match the type of the input declared in the shader. It is very common for per-vertex color data to be stored as triples of normalized unsigned bytes but used in the shader as a vec4.

What happens when the numbers of data elements do not match? In the previous example the data supplied has three elements, but the declaration has four. If the declared input has less elements than the source data, the extra data is simply dropped. If the declared input has more elements than the source data, the missing  $x$ , y and z fields of the shader variable are initialized to 0.0, and the w field is initialized to 1.0.

Listing the  $x$  field as a possible missing parameter in the previous paragraph is not a mistake. If the attribute has been disabled by calling glDisableVertexAttribArray, the vertex shader input will take the default value { 0.0, 0.0, 0.0, 1.0 }. Commands from the immediate mode API, such as glVertexAttrib4f, can change the default value used when the attribute array is disabled.  $2$ 

#### **1.3 Changes in OpenGL 3.0 and GLSL 1.30**

Several subtle changes were made to vertex shader inputs in GLSL 1.30. In GLSL 1.30 the attribute keyword was deprecated, and it was removed in GLSL 1.40. Shaders using GLSL 1.30 can use in in place of attribute. In GLSL 1.40 and later the use of in is required, and using attribute will generate an error.

GLSL 1.30 also adds true integer support. This allows vertex shader inputs to be signed or unsigned integers and signed integer vectors. Table [2](#page-3-1) list the values that are added to Table [1](#page-1-1) as possible values returned by glGetActiveAttrib in the type parameter.

| $\frac{1}{2}$ exploration of $\frac{1}{2}$ and $\frac{1}{2}$ and $\frac{1}{2}$ |                      |                     |
|--------------------------------------------------------------------------------|----------------------|---------------------|
| GLSL Type                                                                      | Enumerant            | <b>GLSL</b> version |
| int                                                                            | GL INT               | 1.30 or later       |
| ivec2                                                                          | GL INT VEC2          | 1.30 or later       |
| ivec <sub>3</sub>                                                              | GL INT VEC3          | 1.30 or later       |
| ivec4                                                                          | GL_INT_VEC4          | 1.30 or later       |
| uint                                                                           | GL_UNSIGNED_INT      | 1.30 or later       |
| uivec2                                                                         | GL UNSIGNED INT VEC2 | 1.30 or later       |
| uivec3                                                                         | GL UNSIGNED INT VEC3 | 1.30 or later       |
| uivec4                                                                         | GL_UNSIGNED_INT_VEC4 | 1.30 or later       |

<span id="page-3-1"></span>**Table 2** Enumerants for GLSL 1.30 types

<span id="page-3-0"></span><sup>2</sup> These interfaces were removed in OpenGL 3.1 (and OpenGL ES 2.0) and should be avoided in new programs.